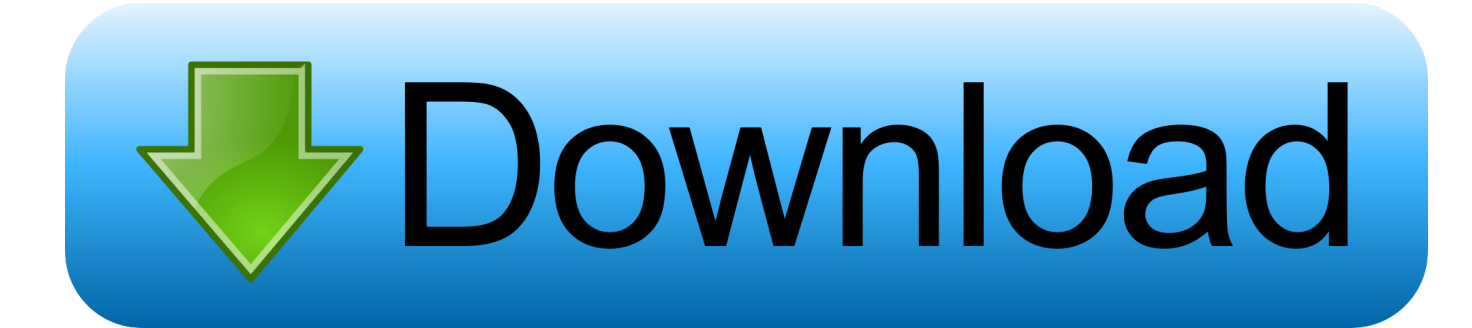

[Download Recycle Bin Windows 7](https://tlniurl.com/1pllyr)

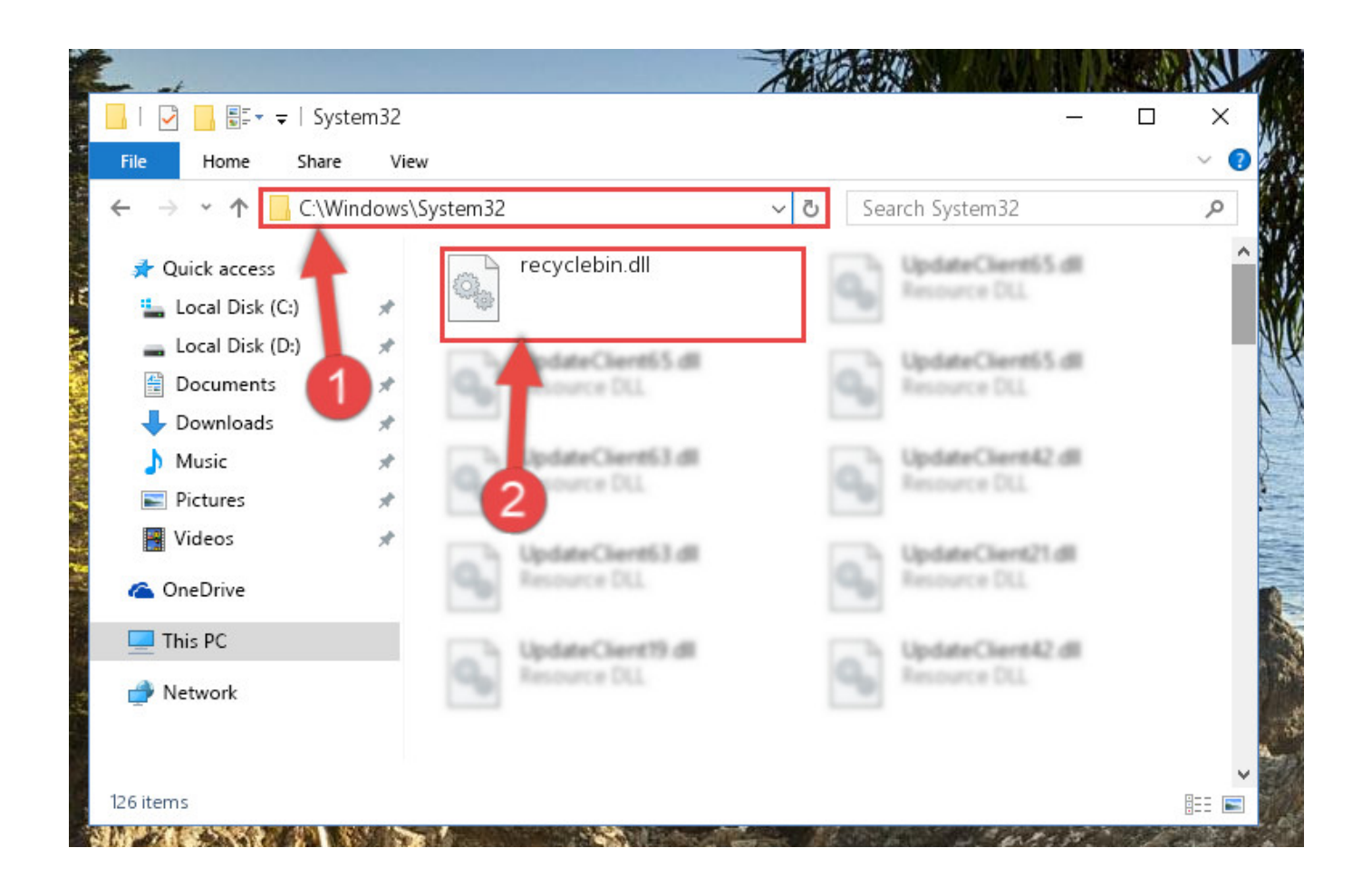

[Download Recycle Bin Windows 7](https://tlniurl.com/1pllyr)

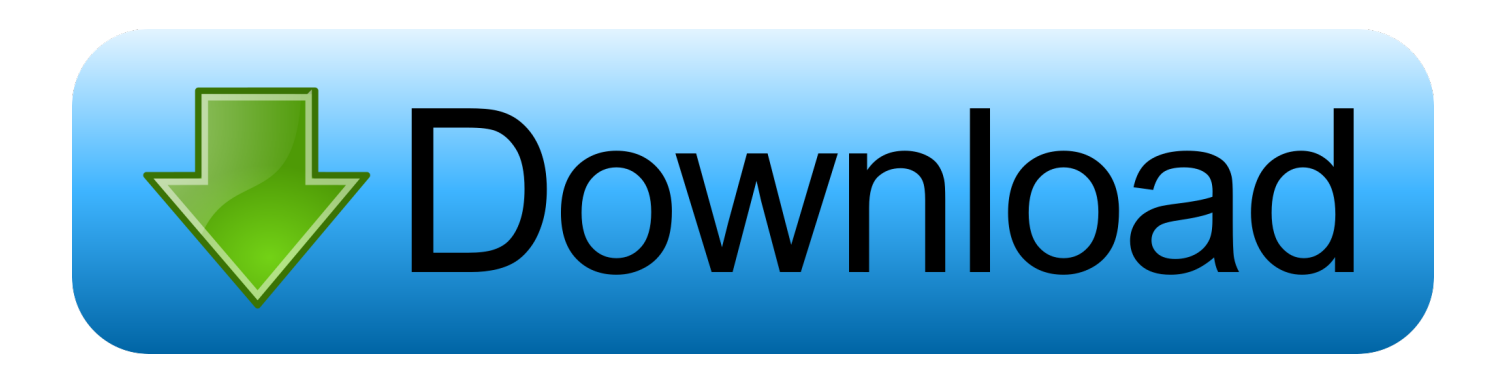

Download Recycle Bin Recovery Software for Windows 10, 8, 7 in Hassle Free Way. Simply Move Files to the Trash: Locate unnecessary files/ folders in Windows Explorer and press the Delete button. Empty the Recycle Bin Folder: Hit a click on Recycle Bin folder from your desktop and click on Empty Recycle Bin.. ... Windows 2000 Windows 7 - English. There is a time when you want to give free space to your hard disk. Recycle Bin Manager is a software .... Recycle Bin Recovery Software 3.0.0.1 free download. ... Supported Operating Systems: Windows XP, Windows Vista, Windows 8, Windows 7, Windows 10.. 15730 Best Windows 7 recycle bin icon download ✅ free icon download for commercial use in ico, png format. sort by popular first windows 7 recycle bin icon .... It can help you recover deleted files in Windows 10, 8, and even 7. So what you are up to? Get this free to recycle bin data recovery software now. Let's have a look .... Find the Recycle Bin. Windows 10 More...Less. If your desktop shows no icons at all, .... Network Recycle Bin Tool - moves deleted files from network drives to the recycle ... Instead of getting anxious and worried, feel free to download network recycle bin tool ... Windows XP 32\64 bit; Windows Vista 32\64 bit; Windows 7 32\64 bit .... Download Recycle bin deleted data recovery software on Windows 10 8 7 and below version and retrieve erased files in hassle free way. Unless you have .... Lost files after a computer crash? No problem - Recuva recovers files from your Windows computer, recycle bin, digital camera card, or MP3 player! Download .... Open the Recycle Bin by double-clicking the icon located on the desktop. You will notice all the files you have deleted so far. Look for the file that you need and click on the "Restore" button. Confirm the actions and get the file from the Recycle Bin folder in Windows 7.

Get a fully functional copy of FreeUndelete. Download ... FreeUndelete restores deleted files, including those removed from Windows Recycle Bin. ... Operating systems supported: Windows XP, 2000, NT 4 (SP2 or higher required), Windows 7, .... How to recover deleted files from an emptied Recycle Bin on ... — ... Recycle Bin in Windows 7 with these steps: Download and install free Disk Drill .... Then get back files deleted or emptied from Recycle Bin folder on Windows 7 by ... Download Yodot File Recovery software and install it on Windows 7 system.. Interested users can download here the Recycle Bin icon from Windows 10 build 10056 and use it in their current Windows version.. Free Recovery Software to Recover Files Deleted from Windows 7 Recycle Bin ... edition for download, that recovers deleted files from Recycle Bin and avails a .... Recycle Bin - This app implements a Recycle Bin (also know as Trash) for Android and works with most third party file explorers, but can't help us to recover files .... Deleted items can be recovered from the Recycle Bin if required, but there are exceptions. IN FOCUS. Page 3. Microsoft Windows 7. © Learning and Development .... For example, you have installed Windows XP and Windows 7 on one hard disk. And now you are login Windows XP, with the system default recycle bin, you .... How to Download Recyclebin.dll File? link. Click on the green-colored "Download" button on the top left side of the page.. Download the best free Windows recycle bin recovery software full ... Acronis Revive; 7. ... Recover files too large for Windows recycle bin.

## 1254b32489

[RECOVER KEYS 10.0.4.196 Crack With Portable License Key Download](https://launchpad.net/~adintiphor/%2Bpoll/recover-keys-1004196-crack-with-portable-license-key-download) [Flash Loader 753 V06 Literargolkes](https://stabfecvilas.storeinfo.jp/posts/12140730) [Battlestar Galactica \(Mini-Series\) \(DVD-Rip\)](http://zentgramdesfie.unblog.fr/2020/12/17/battlestar-galactica-mini-series-dvd-rip/) [radionicki prirucnik imt 533 77](http://bulciosencorp.unblog.fr/2020/12/17/radionicki-prirucnik-imt-533-77-top/) [paint shop pro 10 serial number](http://cygmumbpune.unblog.fr/2020/12/17/verified-paint-shop-pro-10-serial-number/) [Ag leader sms advanced crack](https://launchpad.net/~cousumpbackwon/%2Bpoll/ag-leader-sms-advanced-crack) [Lira Soft 96 Torrent Download](https://pure-lake-29745.herokuapp.com/Lira-Soft-96-Torrent-Download.pdf) [A Certain Magical Index 1080p Torrent](https://ransedevol.themedia.jp/posts/12140728) [Broastele De George Toparceanu Comentariu Literar](http://charpabakoo.unblog.fr/2020/12/17/broastele-de-george-toparceanu-comentariu-literar-exclusive/) [Cutmaster 2d Pro V1 33 1 Crack](http://osresporib.unblog.fr/2020/12/17/cutmaster-2d-pro-v1-33-1-crack-dorkaf/)